# **Gears OS** のモジュール化と並列 **API**

宮 城 光 希*†*<sup>1</sup> 桃 原 優 *†*<sup>1</sup> 河 野 真 治*†*<sup>2</sup>

現代の OS では拡張性と信頼性を両立させることが要求されている。信頼性をノーマルレベルの計 算に対して保証し、拡張性をメタレベルの計算で実現することを目標に Gears OS を設計中である。 Gears OS は Continuation based C によってアプリケーションと OS そのものを記述する。CbC はこの Code Gear と Data Gear の単位でプログラムを記述する。システムやアプリケーションを 記述するために Code Gear と Data Gear を柔軟に再利用する必要がある。このときに機能を接続 する API と実装の分離が可能であることが望ましい。Gears OS の信頼性を保証するために、形式 化されたモジュールシステムを提供する必要がある。本論文では、Interface を用いたモジュールシ ステムの説明とその応用としての並列 API について考察する。並列 API は継続を基本とした関数 型プログラミングと両立する必要がある。ここでは、CbC の goto 文を拡張した par goto 文を導入 する。par goto では並列実行のための実行 Context を生成し、TaskScheduler に登録する。Gears OS での同期機構は Data Gear の待ち合わせとして定義する。メタレベルではこれらの同期機能は CAS とそれを用いて実装した Synchronized Queue になる。これらの Queue も Interface を用い てモジュール化されている。モジュール化の詳細と、有効性について考察する。

# Mitsuki MIYAGI ,*†*<sup>1</sup> Yu TOBARU *†*<sup>1</sup> and Shinji KONO *†*<sup>2</sup>

# **1. OS** の拡張性と信頼性の両立

さまざまなコンピュータの信頼性の基本はメモリな どの資源管理を行う OS である。OS の信頼性を保証 する事自体が難しいが、時代とともに進歩するハード ウェア、サービスに対応して OS 自体が拡張される必 要がある。OS は非決定的な実行を持ち、その信頼性 を保証するには、従来のテストとデバッグでは不十分 であり、テストしきれない部分が残ってしまう。これ に対処するためには、証明を用いる方法とプログラム の可能な実行をすべて数え上げるモデル検査を用いる 方法がある。モデル検査は無限の状態ではなくても巨 大な状態を調べることになり、状態を有限に制限した り状態を抽象化したりする方法が用いられている。(図 1)

証明やモデル検査を用いて OS を検証する方法はさ まざまなものが検討されている。検証は一度ですむも のではなく、アプリケーションやサービス、デバイス が新しくなることに検証をやり直す必要がある。つま り信頼性と拡張性を両立させることが重要である。

*†*1 琉球大学大学院理工学研究科情報工学専攻

Interdisciplinary Information Engineering, Graduate School of Engineering and Science, University of the Ryukyus.

*†*2 琉球大学工学部情報工学科

Information Engineering, University of the Ryukyus.

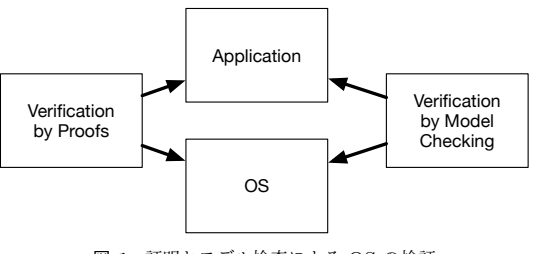

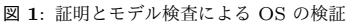

コンピュータの計算はプログラミング言語で記述さ れるが、その言語の実行は操作的意味論の定義などで 規定される。プログラミング言語で記述される部分を ノーマルレベルの計算と呼ぶ。コードが実行される時 には、処理系の詳細や使用する資源、あるいは、コー ドの仕様や型などの言語以外の部分が服属する。これ をメタレベルの計算という。この二つのレベルを同じ 言語で記述できるようにして、ノーマルレベルの計算 の信頼性をメタレベルから保証できるようにしたい。 ノーマルレベルでの正当性を保証しつつ、新しく付け 加えられたデバイスやプログラムを含む正当性を検証 したい。

ノーマルレベルとメタレベルを共通して表現でき る言語として Continuation based  $C(\mu)$  CbC $)^{1)}$  を 用いる。CbC は関数呼出時の暗黙の環境 (Environment) を使わずに、コードの単位を行き来できる引数 付き goto 文 (parametarized goto) を持つ C と互換 性のある言語である。これを用いて、Code Gear と Data Gear、さらにそのメタ構造を導入する。これら を用いて、検証された Gears OS を構築したい。図 2。検証には定理証明支援系である Agda を用いる。 Gears の記述をモジュール化するために Interface を 導入した。さらに並列処理の記述用に par goto 構文 を導入する。これらの機能は Agda 上で継続を用いた 関数型プログラムに対応するようになっている。

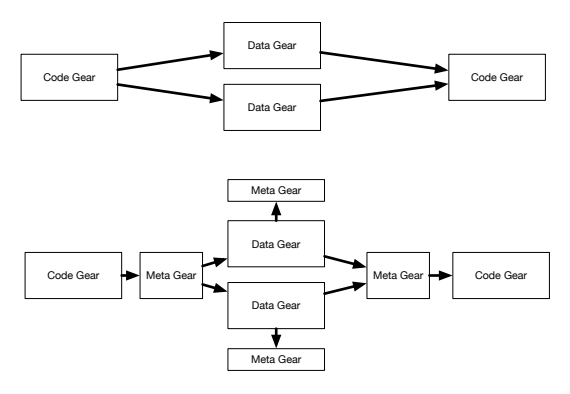

図 **2**: Gears のメタ計算

本論文では Interface と par goto の実装の詳細を 記述し評価を行った。マルチ CPU と GPU 上での par goto 文の実行を確認した。

#### **2. Gears** におけるメタ計算

Gears OS ではメタ計算を柔軟に記述するためのプロ グラミング言語の単位として Code Gear、Data Gear という単位を用いる。Code Gear、Data Gear には それぞれメタレベルの単位である Meta Code Gear、 Meta Data Gear が存在し、これらを用いてメタ計算 を実現する。(図 3)

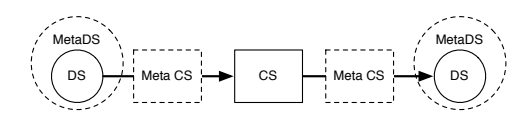

#### 図 **3**: Gears でのメタ計算

CbC は軽量継続 (goto 文) による遷移を行うので、 継続前の Code Gear に戻ることはなく、状態遷移ベー スのプログラミングに適している。CbC は  $LLVM^{2)}$ と GCC3) 上で実装されている。メタレベルの記述

は Perl スクリプトによって生成される stub と goto meta によって Code Gear で記述される。

Code Gear と Data Gear は Interface と呼ばれる まとまりとして記述される。Interface は使用される Data Gear の定義と、それに対する操作を行う Code Gear の集合である。Interface 作成時に Code Gear の集合を指定することにより複数の実装を持つことが できる。Interface の操作に対応する Code Gear の引 数は Interface に定義されている Data Gear を通し て指定される。一つの実行スレッド内で使われる Interface の Code Gear と Data Gear は Meta Data Gear に格納される。この Meta Data Gear を Context という。ノーマルレベルでは Context を直接見 ることはできない。

Code Gear の継続は関数型プログラミングからみ ると継続先の Context を含む Closure となっている。 これを記述するために継続に不定長引数を追加する構 文をスクプリトの変換機能として用意した。Code 1 メタ計算側ではこれらの Context を常に持ち歩いて いるので goto 文で引数を用いることはなく、行き先 は Code Gear の番号のみで指定される。

| _code popSingleLinkedStack(struct SingleLinkedStack*<br>stack, $\Box$ code next(union Data* data, )) { |
|----------------------------------------------------------------------------------------------------|
| if (stack->top) {                                                                                      |
| $data = stack->top->data;$                                                                             |
| stack->top = stack->top->next;                                                                         |
| } else {                                                                                               |
| $data = NULL;$                                                                                         |
| λ                                                                                                    |
| goto $next(data, \ldots);$                                                                             |
|                                                                                                    |

Code 1: 不定長引数を持つ継続

これにより Interface 間の呼び出しを C++ のメ ソッド呼び出しのように記述することができる。Interface の実装は、Context 内に格納されているので、 オブジェクトごとに実装を変える多様性を実現できて いる。呼び出された Code Gear は必要な引数を Context から取り出す必要がある。これは スクリプトで生 成された stub Meta Code Gear で行われる。Gears OS でのメタ計算は stub と goto のメタ計算の 2 箇 所で実現される。

Context を複製して複数の CPU に割り当てること により並列実行を可能になる。これによりメタ計算と して並列処理を記述したことになる。Gears のスレッ ド生成は Agda の関数型プログラミングに対応して行 われるのが望ましい。そこで、par goto 構文を導入 し、Agda の継続呼び出しに対応させることにした。 par goto では Context の複製、入力の同期、タスク スケジューラーへの Context の登録などが行われる。 par goto 文の継続として、スレッドの join に相当す る \_exit を用意した。 \_exit により par goto で分岐 した Code Gear の出力を元のスレッドで受け取るこ

とができる。

関数型プログラムではメモリ管理は GC などを通し て暗黙に行われる。Gears OS ではメモリ管理は stub などのメタ計算部分で処理される。例えば、寿命の 短いスレッドでは使い捨ての線形アロケーションを用 いる。

# **3. Gears OS** の構成

Gears OS は以下の要素で構成される。

- *•* Context
- *•* TaskQueue
- *•* TaskManager
- *•* Worker
- 図 4 に Gears OS の構成図を示す。

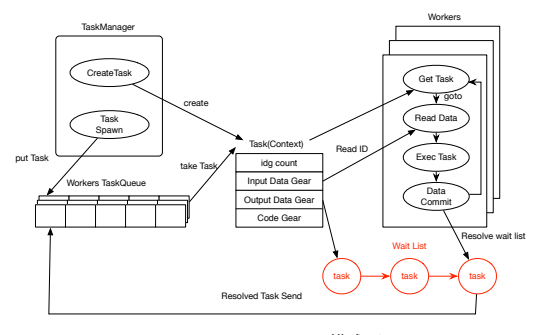

図 **4**: Gears OS の構成図

Data Gear は union と struct によって表現され る。Context には Data Gear の Data Type の情報 が格納されている。この情報から確保する Data Gear のサイズなどを決定する。

Context は Task でもあり、Task は通常の OS の スレッドに対応する。Task は実行する Code Gear と Data Gear をすべて持っている。TaskManager は Task を実行する Worker の生成、管理、Task の送信 を行う。Gears OS における Task Queue は Synchronized Queue で実現される。Worker は TaskQueue から Task である Context を取得し、Task の Code Gear を実行し、Output Data Gear の書き出しを行っ ている。Input/Output Data Gear の依存関係が解決 されたものから並列実行される。

# **4. Interface**

Interface は呼び出しの引数になる Data Gear の 集合であり、そこで呼び出される Code Gear のエン トリである。呼び出される Code Gear の引数となる Data Gear はここで全て定義される。

Code2 は stack の Interface である。Code Gear、 Data Gear に参照するために Context を通す必要が あるが、Interface を記述することでデータ構造の API と Data Gear を結びつけることが出来る。

```
typedef struct Stack<Impl>{
   union Data* stack;
   union Data* data:
   union Data* data1
   __code whenEmpty(...);
   __code clear(Impl* stack,__code next(...));
   __code push(Impl* stack,union Data* data, __code
         next(...));
     _code pop(Impl* stack, __code next(union Data*,
          ...));
   __code pop2(Impl* stack, union Data** data, union
          Data** data1, __code next(union Data**,
         union Data**, ...));
    __code isEmpty(Impl* stack, __code next(...),
         __code whenEmpty(...));
    __code get(Impl* stack, union Data** data, __code
          next(...));
   __code get2(Impl* stack,..., __code next(...));
   \overline{\phantom{a}} _code next\ldots ;
} Stack;
```
Code 2: Stack の Interface

Code3 は stack の実装の例である。createImpl は 関数呼び出しで呼び出され、初期化と Code Gear の スロットに対応する Code Gear の番号を入れる。

```
Stack* createSingleLinkedStack(struct Context*
     context) {
    struct Stack* stack = new Stack();
   struct SingleLinkedStack* singleLinkedStack = new
          SingleLinkedStack();
   stack->stack = (union Data*)singleLinkedStack;
   singleLinkedStack->top = NULL;
   stack->push = C_pushSingleLinkedStack;
   stack->pop = C_popSingleLinkedStack;
   stack->pop2 = C_pop2SingleLinkedStack;
   stack->get = C_getSingleLinkedStack;
   stack->get2 = C_get2SingleLinkedStack;
   stack->isEmpty = C_isEmptySingleLinkedStack;
   stack->clear = C_clearSingleLinkedStack;
   return stack;
}
__code clearSingleLinkedStack(struct
     SingleLinkedStack* stack,__code next(...)) {
   stack->top = NULL;
   goto next(...);
}
 __code pushSingleLinkedStack(struct SingleLinkedStack
       stack,union Data* data, __code next(...)) {
   Element* element = new Element();element->next = stack->top;
   element->data = data;
   stack->top = element;
   goto next(...);
}
```
Code 3: SingleLinkedStack の実装

#### **5. stub Code Gear** の生成

stub Code Gear は Code Gear 間の継続に挟まれ る Code Gear が必要な Data Gear を Context から 取り出す処理を行うものである。Code Gear 毎に記 述する必要があり、その Code Gear の引数を見て取

り出す Data Gear を選択する。stub Code Gear を 自動生成する generate stub を Perl スクリプトで作 成することによって Code Gear の記述量を約半分に することができる。

stub を生成するために generate stub は指定され た cbc ファイルの \_code 型である Code Gear を取 得し、引数から必要な Data Gear を選択する。generate stub は引数と interface を照らし合わせ、Gearef または GearImpl を決定する。また、この時既に stub Code Gear が記述されている Code Gear は無視さ れる。

cbc ファイルから、生成した stub Code Gear を加 えて stub を加えたコードに変換を行う。(Code4)

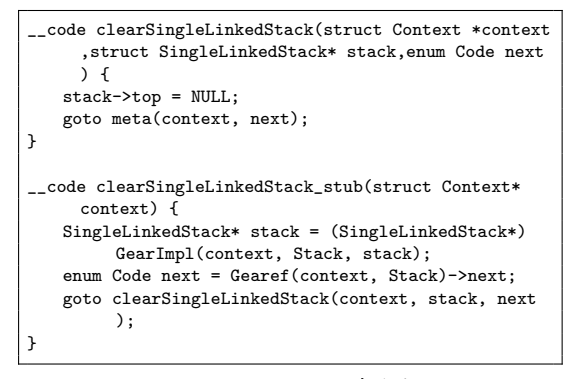

Code 4: stub Code Gear を加えたコード

#### **6. Context** の生成

generate context は Context.h、Interface.cbc、 generate stub で生成された Impl.cbc を見て Context を生成する Perl スクリプトである。

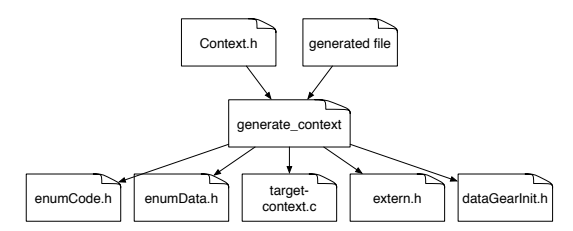

図 **5**: generate context による Context の生成

Context は Meta Data Gear に相当し、Code Gear や Data Gear を管理している。

generate context は context.h を読み宣言されてい る Data Gear を取得する。Code Gear の取得は指定 された generate\_stub で生成されたコードから \_\_code 型を見て行う。取得した Code Gear、Data Gear の enum の定義は enumCode.h、enumData.h に生成さ れる。

Code/Data Gear の名前とポインタの対応は gener-

ate context によって生成される enum Code、enum Data を指定することで接続を行う。また、generate context は取得した Code/Data Gear から initContext の生成も行う。

Context には Allocation 等で生成した Data Gear へのポインタが格納されている。Code Gear は Context を通して Data Gear へアクセスする。Data Gear の Allocation を行うコードは dataGearInit.c に生成 される。

# **7. Gears OS** の並列処理

Gears OS では実行の Task を Code Gear と Input/Output Data Gear の組で表現する。Input/Output Data Gear によって依存関係が決定し、それに そって並列実行を行う。Gears OS では 並列実行する Task を Context で表現する。Context には Task 用 の情報として、実行される Code Gear、Input/Output Data Gear の格納場所、待っている Input Data Gear のカウンタ等を持っている Task の Input Data Gear が揃っているかを TaskManager で判断し、 実 行可能な Task を Worker に送信する。Worker は 送信された Task が指定した Code Gear を実行し、 Output Data Gear を書き出す。

#### **8. SynchronizedQueue**

SynchronizedQueue は Worker の Queue として 使用される。Worker の Queue は TaskManager を 経由して Task を送信するスレッドと Task を取得 する Worker 自身のスレッドで扱われる。そのため SynchronizedQueue はマルチスレッドでもデータの 一貫性を保証する Queue を実装する必要がある。

データの一貫性を保証する解決例としての 1 つとし てロックを使った解決方法がある。しかし、ロックを 行ってデータを更新した場合、同じ Queue に対して 操作を行う際に待ち合わせが発生し、全体の並列度が 下がってしまう。そこで、Gears OS ではデータの一 貫性を保証するために CAS(Check and Set、Compare and Swap) を利用した Queue を実装している。 CAS は値の比較、更新をアトミックに行う命令であ る。CAS を使う際は更新前の値と更新後の値を渡し、 渡された更新前の値を実際に保存されているメモリ 番地の値と比較し、同じならデータ競合がないため、 データの更新に成功する。異なる場合は他に書き込み があったとみなされ、値の更新に失敗する。

Gears OS ではこの CAS を行うための Interface を定義している (Code5)。この Interface では、Data Gear 全てを内包している Data 共用体のポインタの 値を更新する CAS を定義している (Code5 6 行目)。

typedef struct Atomic<Impl>{ union Data\* atomic;

```
union Data** ptr;
    union Data* oldData;
    union Data* newData:
     __code checkAndSet(Impl* atomic, union Data** ptr
          , union Data* oldData, union Data* newData,
            \text{\_code}. \text{\_code} next(...), \text{\_code} \text{\_code} fail(...));
     code next(...);code fail(...):} Atomic;
```
Code 5: AtomicInterface

AtomicInterface での CAS の実際の実装を Code6 に示す。実際の実装では \_sync\_bool\_compare\_and\_swap 関数を呼び出すことで CAS を行う (Code6 2 行目)。 この関数は第一引数に渡されたアドレスに対して第二 引数の値から第三引数の値ヘ CAS を行う。CAS に 成功した場合、true を返し、失敗した場合は false を 返す。Code6 では CAS に成功した場合と失敗した場 合それぞれに対応した Code Gear へ継続する。

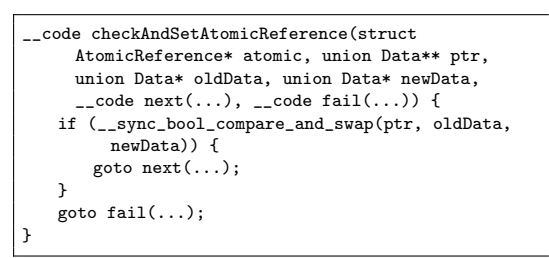

Code 6: CAS の実装

SynchronizedQueue の Data Gear の定義を Code7 に示す。SynchronizedQueue はデータのリストの先 頭と、終端のポインタを持っている。Queue を操作す る際はこのポインタに対して CAS をすることでデー タの挿入と取り出しを行う。

| struct SynchronizedQueue {    |
|-------------------------------|
| struct Element* top;          |
| struct Element* last;         |
| struct Atomic* atomic;        |
|                               |
|                               |
| // Singly Linked List element |
| struct Element {              |
| union Data* top;              |
| struct Element* next;         |
|                               |
|                               |

Code 7: SynchronizedQueue の定義

# **9.** 並 列 構 文

Gears OS の並列構文は par goto 文で用意されて いる (Code8)。

\_\_code code1(struct Integer\* integer1, struct Integer \* integer2, struct Integer\* output) { par goto add(integer1, integer2, output, \_\_exit); goto code2(); }

Code 8: par goto による並列実行

par goto の引数には Input/Output Data Gear と 実行後に継続する \_exit を渡す。par goto で生成さ れた Task は \_exit に継続することで終了する。par goto 文でも 通常の goto 分と同様にメタへの goto 文へ置き換えられるが、par goto 文では通常の goto 文とは異なるメタへと継続する。Gears OS の Task は Output Data Gear を生成した時点で終了するの で、par goto では直接 \_exit に継続するのではなく、 Output Data Gear への書き出し処理 (Commit) に 継続される。

Code Gear は Input に指定した Data Gear が全て 書き込まれると実行され、実行した結果を Output に 指定した Data Gear に書き出しを行う。Code Gear の引数である\_next が持つ引数の Data Gear が Output Data Gear となる。

書き出し処理は Data Gear の Queue から、依存 関係にある Task を参照する。参照した Task が持つ 実行に必要な Input Data Gear カウンタのデクリメ ントを行う。カウンタが 0 になると Task が待ってい る Input Data Gear が揃ったことになり、その Task を TaskManager 経由で 実行される Worker に送信 する。

この par goto 文は通常のプログラミングの関数呼 び出しのように扱うことができる。

Code9 は Code8 を perl スクリプトによって変換 が行われたコードである。

```
__code code1(struct Context *context,struct Integer*
    integer1, struct Integer* integer2, struct
    Integer* output) {
  struct Element* element;
                context->task = NEW(struct Context
                     );
                 initContext(context->task);
                 context->task->next = C_add;
                 context->task->idgCount = 2;
                 context->task->idg = context->task
                      ->dataNum;
                 context->task->maxIdg = context->
                      task->idg + 2;context->task->odg = context->task
                      ->maxIdg;
                 context->task->maxOdg = context->
                     task->odg + 1;
  GET_META(integer1)->wait =
        createSynchronizedQueue(context);
  GET_META(integer2)->wait =
       createSynchronizedQueue(context);
  GET_META(output)->wait = createSynchronizedQueue(
       context);
  context->task->data[context->task->idg+0] = (
       union Data*)integer1;
  context->task->data[context->task->idg+1] = (
       union Data*)integer2;
  context->task->data[context->task->odg+0] = (
       union Data*)output;
                element = &ALLOCATE(context,
                     Element)->Element;
                 element->data = (union Data*)
                      context->task;
                 element->next = context->taskList;
```
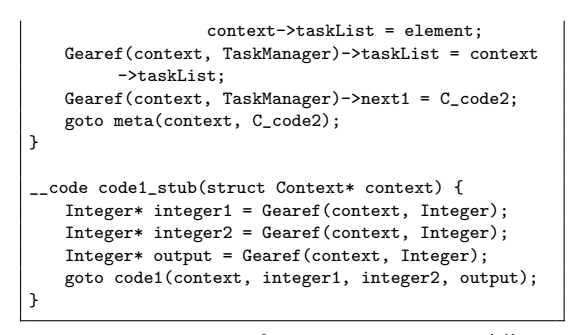

Code 9: perl スクリプトによる par goto の変換

# **10. Gears OS** の評価

#### **10.1** 実 験 環 境

今回 Twice、を CPU、GPU 環境で Gears OS の 測定を行う。

使用する実験環境を表 1、 GPU 環境を表 2 に示 す。また、今回は LLVM/Clang で実装した CbC コ ンパイラを用いて Gears OS をコンパイルする。

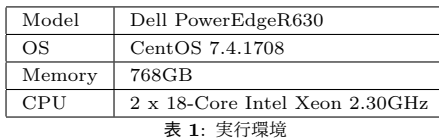

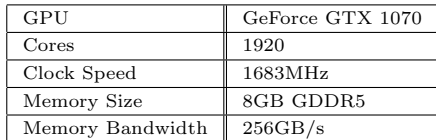

表 **2**: GPU 環境

# **10.2 Twice**

Twice は与えられた整数配列のすべての要素を 2 倍 にする例題である。

Twice の Task は Gears OS のデータ並列で実行 される。CPU の場合は配列ある程度の範囲に分割し て Task を生成する。これは要素毎に Task を生成す るとその分の Context を生成するために時間を取っ てしまうからである。

Twice は並列実行の依存関係もなく、データ並列で の実行に適した課題である。そのため、 通信時間を 考慮しなければ CPU よりコア数が多い GPU が有利 となる。

要素数 2 <sup>27</sup> のデータに対する Twice の実行結果 を 表 3、図 6 に示す。CPU 実行の際は 2 <sup>27</sup> のデー タを 64 個の Task に分割して並列実行を行ってい る。GPU では 1 次元の block 数を 2 <sup>15</sup>、 block 内の

thread 数を  $2^{10}$  で kernel の実行を行った。ここでの "GPU" は CPU、GPU 間のデータの通信時間も含め た時間、 "GPU(kernel only)" は kernel のみの実行 時間である。

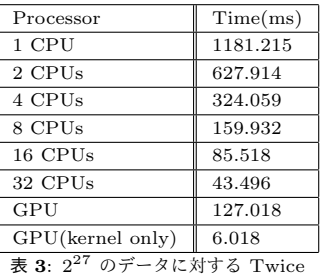

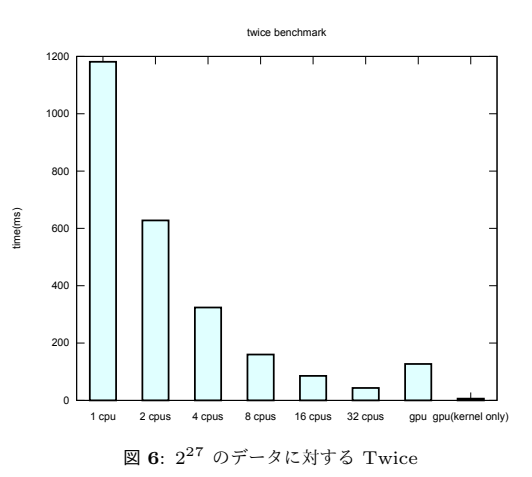

ある程度の台数効果があると考えられる。

GPU での実行は kernel のみの実行時間は 32 CPU に比べて 約 7.2 倍の速度向上が見られた。しかし、通 信時間を含めると 16 CPU より遅い結果となってし まった。CPU、GPU の通信時間かオーバーヘッドに なっている事がわかる。

#### **10.3 Go** 言語との比較

Go 言語 は Google 社が開発しているプログラミ ング言語である。Go 言語による Twice の実装例を code 10 に示す。

```
func main() {
    c := make(char []int)for i :=0; i < *split; i++ {
        // call goroutine
        go twice(list, prefix, i, c);
    }
    for i :=0; i < *split; i++ {
        // join twice routins
        \leftarrow \frac{1}{c}}
```

```
}
func twice(list []int, prefix int, index int, c chan
     [1int) {
    for i := 0; i < prefix; i++ {
       list[prefix*index+i] = list[prefix*index+i] *
             2;
    }
    c <- list
}
```
Code 10: Go 言語での Twice

Go 言語は並列実行を "go function(argv)" のよう な構文で行う。この並列実行を goroutine と呼ぶ。

Go 言語は goroutin 間のデータ送受信をチャネルと いうデータ構造で行う。チャネルによるデータの送受 信は "*<*-" を使って行われる。例えばチャネルのデータ 構造である channel に対して "channel *<*- data" とす ると、 data を channel に送信を行う。"*<*- channel" とすると、 channel から送信されたデータを 1 つ取 り出す。channel にデータが送信されていない場合は channel にデータが送信されるまで実行をブロックす る。Go 言語はチャネルにより、データの送受信が簡 潔に書ける。しかし、チャネルは複数の goroutine で 参照できるためデータの送信元が推測しづらい。

Gears OS では goroutine は par goto 文とほぼ同 等に扱うことが出来る。また、Code Gear は par goto 文で書き出す Output Data Gear を指定して実行す るため、Data Gear の書き出し元が推測しやすい。

Go 言語での OpenMP と同様に Twice を実装し Gears OS と比較を行う。こちらも実行環境は 表 1、  $2^{27}$  のデータに対して行い、 $\rm{Gears\ OS}$ 、 $\rm{Go}$  言語両方 とも配列を 64 個の Task、 goroutine に分割して並列 実行を行った。

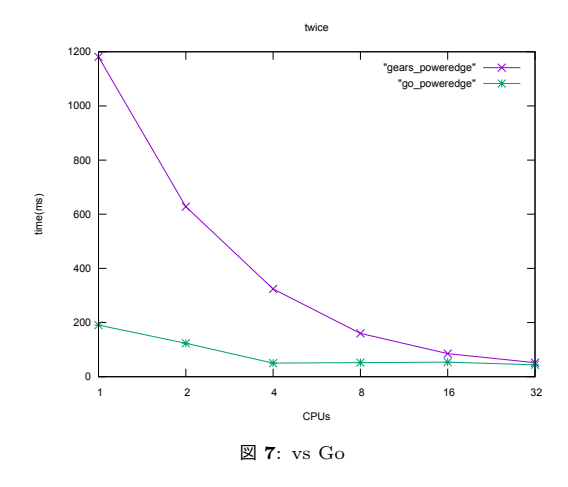

実行結果として Go 言語は 1CPU と 32CPU で約 4.33 倍の速度向上が見られた。

#### **11.** 結 論

本論文では Gears OS のプロトタイプの設計と実装、 メタ計算である Context と stub の生成を行う Perl ス クリプトの記述、並列実行機構の実装を行った。Code Gear 、Data Gear を処理とデータの単位として用い て Gears OS を設計した。Code Gear、Data Gear に はメタ計算を記述するための Meta Code Gear、Meta Data Gear が存在する。メタ計算を Meta Code Gear、 によって行うことでメタ計算を階層化して行うことが できる。Code Gear は関数より細かく分割されてるた めメタ計算を柔軟に記述できる。Gears OS は Code Gear と Input/Output Data Gear の組を Task と し、並列実行を行う。

Code Gear と Data Gear は Interface と呼ばれる まとまりとして記述される。Interface は使用される Data Gear の定義と、それに対する操作を行う Code Gear の集合である。Interface は複数の実装をもち、 Meta Data Gear として定義される。従来の関数呼び 出しでは引数をスタック上に構成し、関数の実装アド レスを Call するが、Gears OS では引数は Context 上に用意された Interface の Data Gear に格納され、 操作に対応する Code Gear に goto する。

Context は使用する Code Gear、Data Gear をす べて格納している Meta Data Gear である。通常の計 算から Context を直接扱うことはセキュリティ上好ま しくない。このため Context から必要なデータを取 り出して Code Gear に接続する Meta Code Gear で ある stub Code Gear を定義した。stub Code Gear は Code Gear 毎に記述され、Code Gear 間の遷移に 挿入される。

並列処理を行う際は Context を生成し、 Code Gear と Input/Output Data Gear を Context に設 定して TaskManager 経由で各 Worker の SynchronizedQueue に送信される。Context の設定はメタレ ベルの記述になるため、ノーマルレベルでは par goto 文という CbC の goto 文に近い記述で並列処理を行 える。この par goto は通常のプログラミングの関数 呼び出しのように扱える。

これらのメタ計算の記述は煩雑であるため Perl スク リプトによる自動生成を行なった。これにより Gears OS のコードの煩雑さは改善され、ユーザーレベルで はメタを意識する必要がなくなった。

Twice の例題の測定結果では 1CPU と 32CPU で 約 27.1 倍、の速度向上が見られた。また、GPU 実 行の測定も行い、kernel のみの実行時間では 32 CPU より約 7.2 倍の速度向上がみられ、GPU の性能を活 かすことができた。

今後の課題は、Go、との比較から、 Gears OS が 1CPU での動作が遅いということがわかった。Gears

OS は par goto 文を使用することで Context を生成 し、並列処理を行う。しかし、Context はメモリ空間 の確保や使用する全ての Code/Data Gear を設定す る必要があり、生成にある程度の時間がかかってしま う。そこで、 par goto のコンパイルタイミングで実 行する Code Gear のフローをモデル検査で解析し、 処理が軽い場合は Context を生成せずに、関数呼び 出しを行う等の最適化を行なうといったチューニング が必要である。

### 参 考 文 献

- 1) TOKKMORI, K. and KONO, S.: Implementing Continuation based language in LLVM and Clang, *LOLA 2015* (2015).
- 2) Lattner, C. and Adve, V.: LLVM: A Compilation Framework for Lifelong Program Analysis & Transformation, *Proceedings of the 2004 International Symposium on Code Generation and Optimization (CGO'04)*, Palo Alto, California (2004).
- 3) GNU Compiler Collection (GCC) Internals: *http://gcc.gnu.org/onlinedocs/gccint/*.
- 4) 河野真治,伊波立樹,東恩納琢偉:Code Gear、 Data Gear に基づく OS のプロトタイプ,情報 処理学会システムソフトウェアとオペレーティン グ・システム研究会 (OS) (2016).